You can use the Resource Management toolbar, shown in **Figure 4-14, to**  quickly access commands specific to resource management.

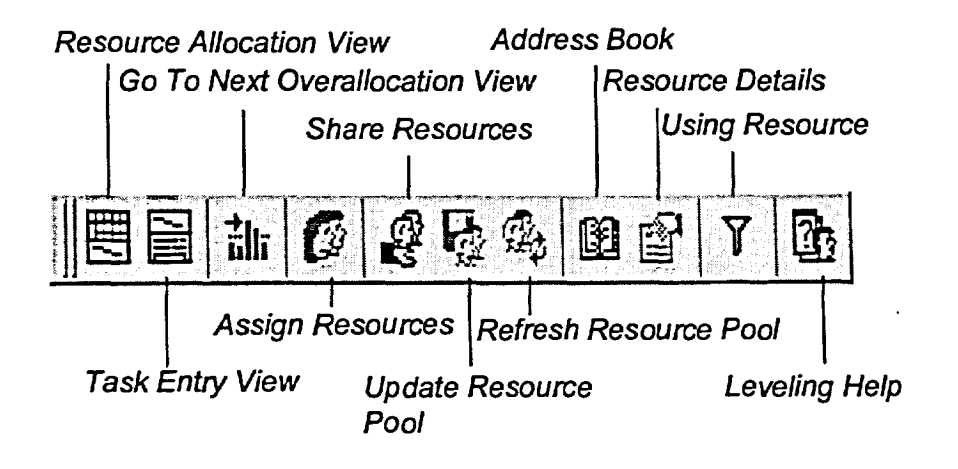

*Figure 4-14: The Resource Management Toolbar* 

كتا

5

كى